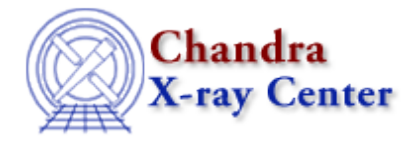

URL: [http://cxc.harvard.edu/ciao3.4/slang−variables.html](http://cxc.harvard.edu/ciao3.4/slang-variables.html) Last modified: December 2006

## *AHELP for CIAO 3.4* **variables** Context: slang

*Jump to:* [Description](#page-0-0) [See Also](#page-1-0)

### **Synopsis**

Variables in S−Lang

# <span id="page-0-0"></span>**Description**

S−Lang allows you to define variables that hold scalars, arrays, structures, or user−defined data types. Variable names in S−Lang are case sensitive, and the data type of a variable is determined upon assignment:

 variable foo, bar, baz; foo =  $5$ ;  $bar = [0, 5, 10, 15, 20];$ baz = "This is a string.";

After these assignments, foo is an integer (Integer\_Type), bar an array (Array\_Type) of integers, and baz a string (String\_Type). It is also possible for a variable to be a structure, with fields that store data of different types:

```
variable fileinfo = struct { pathname, filename, nrows };
 variable foo = @fileinfo;
 foo.pathname = "/data/ciao/";
 foo.filename = "evt2.fits";
foo.nrows = 100;
```
The above defines a variable fileinfo to be a structure, and then populates the elements of this structure. Structures are used to store data returned by Varmm routines, where the data is stored in arrays, and the metadata − such as the number of rows in a table − are stored in fields beginning with a single underscore (ie '\_') character. Note that the "@fileinfo" command uses the deference operator (@) to create an instance of the fileinfo structure.

The Varmm print() function can be used to view the content of a structure, and S−Lang contains a number of intrinsic functions, such as typeof(), for manipulating and querying variable types:

```
 chips> print(foo)
 pathname = /data/ciao/
 filename = evt2.fits
nrows = 100 chips> print(typeof(foo))
 Struct_Type
 chips> print(typeof(foo.filename))
 String_Type
 chips> print(typeof(foo.nrows))
```
#### Integer\_Type

Structures are used to store data read in by a Varmm function such as readfile(), or if you wish to create a FITS file using writefits(). In the following, we read in an ASCII file containing two columns into a structure, and then use the print() function to view its contents.

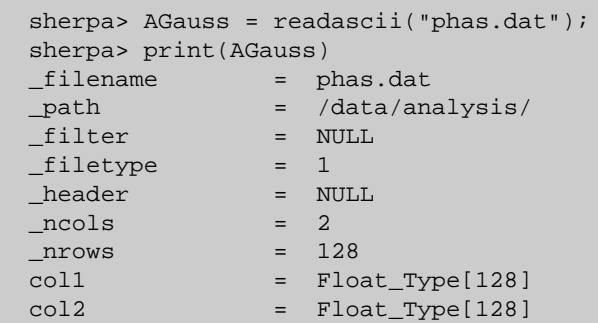

Here we use another Varmm function, readfile(), to read in selected columns from an event list. Note that the filename can contain DM filters − here we restrict access to the first ten rows and select only the time and status columns:

```
 chips> evt = readfile("evt2.fits[#row=1:10][cols time,status]")
 chips> print(evt)
 _filename = evt2.fits
              = /data/ciao/
_file = [#row=1:10][cols time,status]
_filetype
ncols = 2
nrows = 10
time = Double_Type[10]
status = UChar_Type[10,4]
```
#### <span id="page-1-0"></span>**See Also**

*chips* chips, chips\_eval *modules* varmm *sherpa* sherpa eval *slang* math, overview, slang, tips *tools* ascii2fits

The Chandra X−Ray Center (CXC) is operated for NASA by the Smithsonian Astrophysical Observatory. 60 Garden Street, Cambridge, MA 02138 USA. Smithsonian Institution, Copyright © 1998−2006. All rights reserved.

URL: [http://cxc.harvard.edu/ciao3.4/slang−variables.html](http://cxc.harvard.edu/ciao3.4/slang-variables.html) Last modified: December 2006